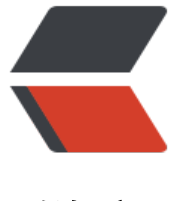

链滴

## Wide 支持[导入本](https://ld246.com)地项目了!

作者:88250

- 原文链接:https://ld246.com/article/1427023891262
- 来源网站: [链滴](https://ld246.com/member/88250)
- 许可协议:[署名-相同方式共享 4.0 国际 \(CC BY-SA 4.0\)](https://ld246.com/article/1427023891262)

该导入项目的方式是通过两个功能组合完成的:

- 导入文件
- 解压 Zip

## **步骤**

1. 在目标目录右键单击并在下拉菜单中选择"导入"

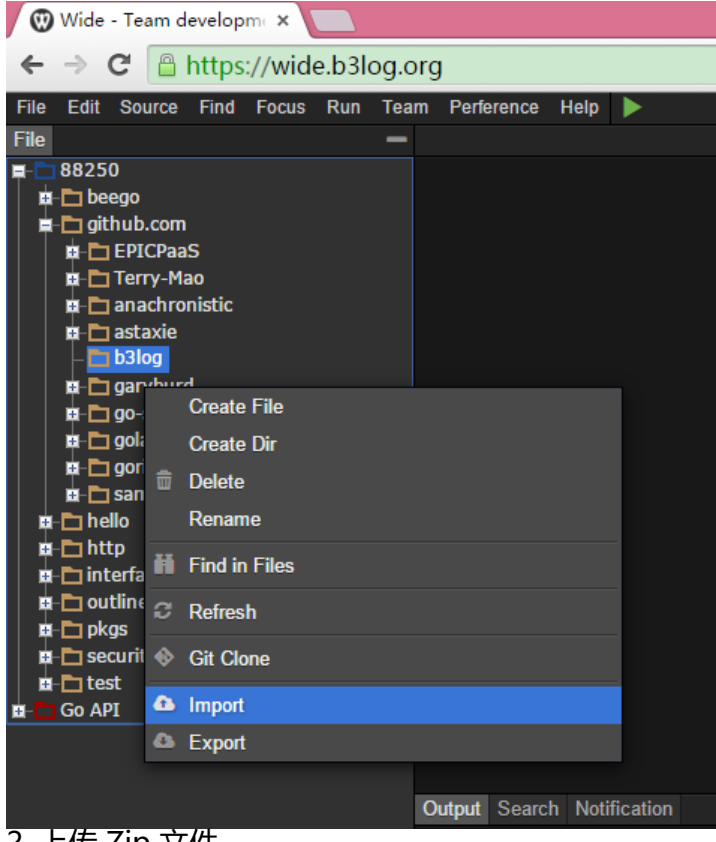

2. 上传 Zip 文件

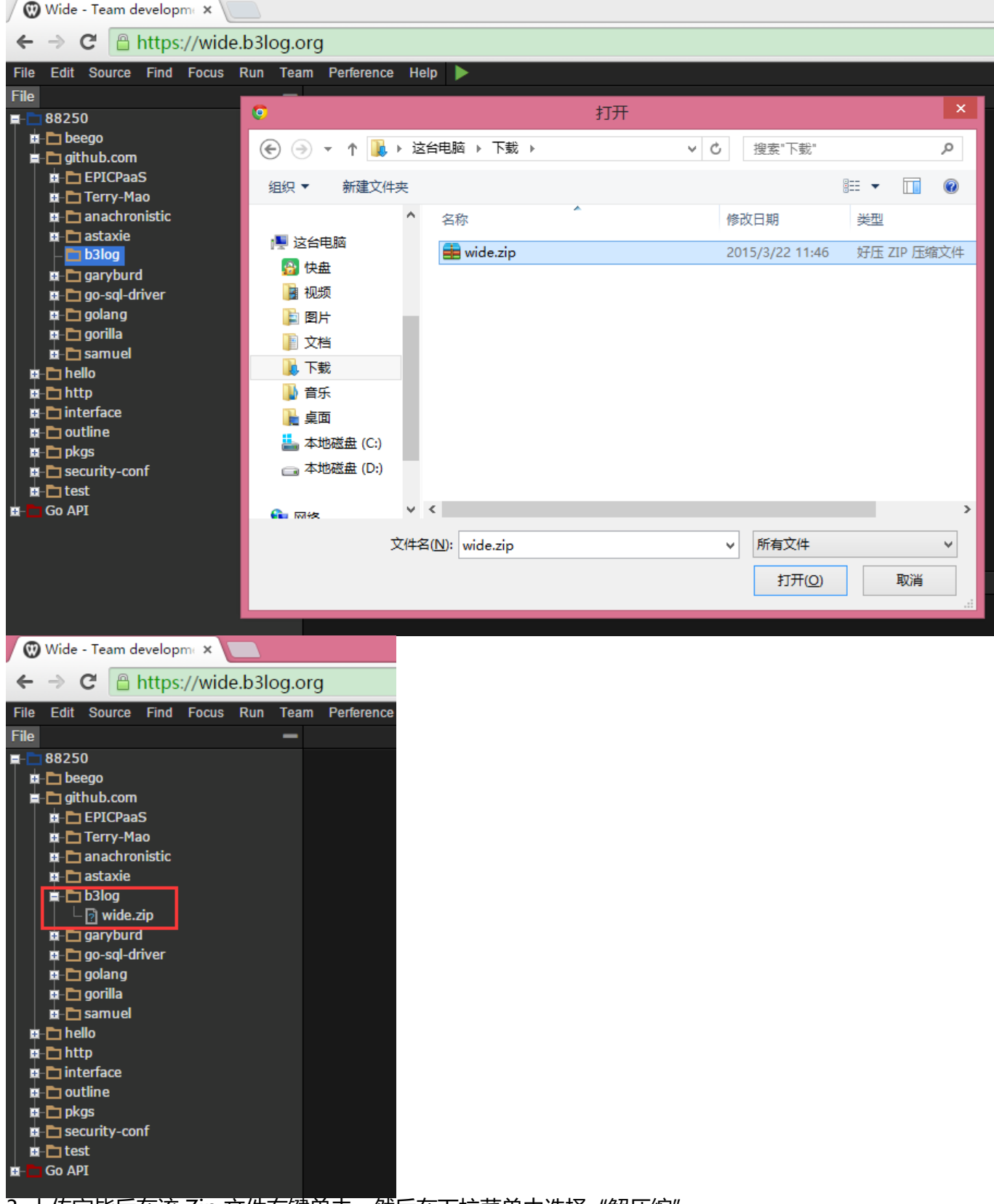

3. 上传完毕后在该 Zip 文件右键单击, 然后在下拉菜单中选择"解压缩"

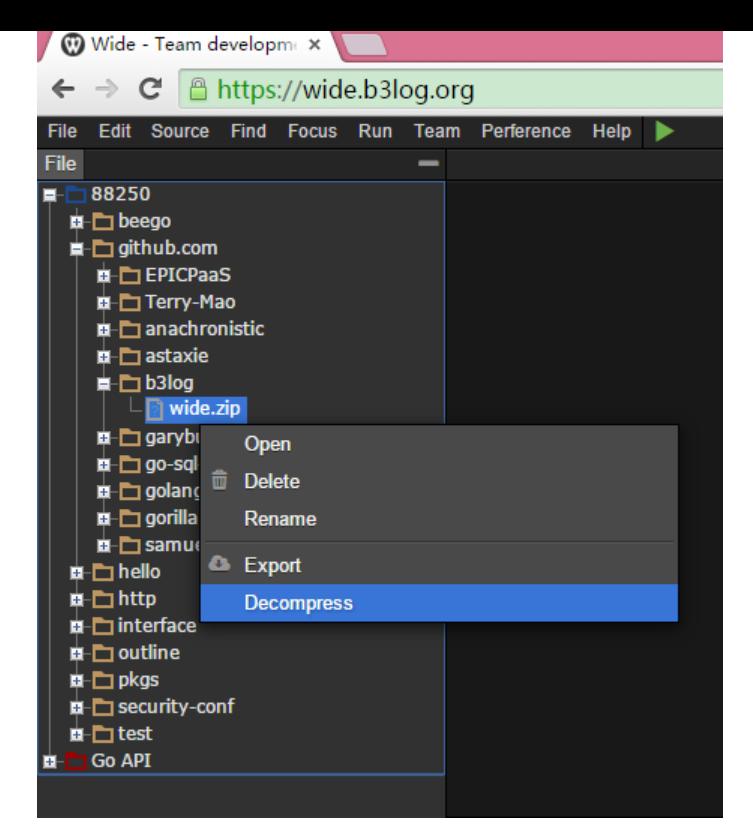

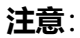

● 解压 Zip 时是"解压到当前目录"